## **RYSZARD SŁOMSKI1, 2, 3, <sup>4</sup> , ALEXANDER M. DZIEDUSZYCKI4 , DANIEL LIPIŃSKI1,2, MARLENA SZALATA1, <sup>2</sup> , JOANNA ZEYLAND1 , KAROLINA WIELGUS5 , HIERONIM FRĄCKOWIAK<sup>6</sup> , ZDZISŁAW SMORĄG<sup>7</sup> , MIROSŁAW S. RYBA4**

## **Analiza DNA tura (Bos primigenius)**

W połowie 2008 r. w czasopiśmie "PLoS ONE" ukazała się praca Resurrection of DNA function in vivo from an extinct genome (Pask i wsp., 2008). Autorzy donieśli o uzyskaniu ekspresji w zarodkach myszy wzmacniacza genu kolagenu (Col2A1) uzyskanego z wilka tasmańskiego, wymarłego torbacza. Uzyskanie ekspresji genu reporterowego wskazało, że wprowadzony do myszy element regulatorowy zbudowany z 264 par zasad pełnił swoją funkcję. Autorzy i media na całym świecie nazwały wynik doświadczenia "ożywieniem" wymarłego gatunku i skupiły uwagę nad możliwościami poznawania informacji genetycznej wymarłych zwierząt. Podobne prace na DNA tura wykonuje w kraju od 2007 r. zespół badaczy pod kierunkiem Ryszarda Słomskiego na Uniwersytecie Przyrodniczym w Poznaniu oraz w Instytucie Genetyki Człowieka PAN w Poznaniu.

Sukces badaczy australijskich wynika z kontynuacji rozpoczętego w 1999 r. przez Australian Museum w Sydney wykorzystania starożytnego DNA (ang. ancient DNA, aDNA) do klonowania wymarłego wilka workowatego (Thylacinus cynocephalus). Tygrys (wilk) tasmański był mięsożernym torbaczem zamieszkującym Australię, ostatni osobnik zmarł w Beaumaris Private Zoo w Hobart na Tasmanii w 1936 r. W związku z projektem "przywrócenia do życia" wymarłego gatunku w oparciu o technologię aDNA, doszło do pobudzenia publicznej reakcji na konfrontację społeczeństwa z biotechnologią (Fletcher, 2008). Tygrys workowaty posiada dla Tasmanii olbrzymie znaczenie symboliczne, ponieważ właśnie dla niego w 1936 r. utworzono pierwsze prawo ochrony zagrożonych zwierząt, które stosowano przez 59 dni życia ostatniego osobnika. Badacze uzyskali możliwość izolacji DNA z przechowywanych w alkoholu młodych osobników oraz kości,

<sup>&</sup>lt;sup>1</sup> Katedra Biochemii i Biotechnologii, Uniwersytet Przyrodniczy w Poznaniu

<sup>2</sup> Instytut Genetyki Człowieka PAN w Poznaniu

<sup>3</sup> Laboratorium Genetyki Molekularnej w Poznaniu

<sup>4</sup> Polska Fundacja Odtworzenia Tura

<sup>5</sup> Instytut Włókien Naturalnych w Poznaniu

<sup>6</sup> Katedra Anatomii Zwierząt, Uniwersytet Przyrodniczy w Poznaniu

<sup>7</sup> Instytut Zootechniki – PIB w Balicach

zębów i wyschniętych mięśni innych osobników. Po uzyskaniu całkowitego DNA, projekt zakładał przystąpienie do odtworzenia całego genomu oraz do wprowadzenia do zarodka gatunku zastępczego – diabła tasmańskiego. W 2000 r. udało się uzyskać wystarczającą ilość DNA do rozpoczęcia odtwarzania całych chromosomów, w 2002 r. replikowano 4 odcinki z 3 genów z zastosowaniem reakcji PCR. W lutym 2005 r. jednak zakończono projekt ze względu na słabą jakość dostępnego DNA. Wskazywano na naukową niepewność związaną z aDNA i klonowaniem, zagrożeniami ze strony odtworzonego wymarłego gatunku dla modelu ochrony środowiska naturalnego. Ponadto sugerowano, że wymieranie stanowi naturalną i potężną barierę, której nie wolno przekraczać mimo możliwości współczesnej nauki. Jednak uzyskanie klonowanej owcy Dolly świadczy o tym, że współcześnie istniejące granice mogą być w przyszłości przełamane. Podobny projekt dotyczący Plejstoceńskiego Parku na Syberii pomaga określić rolę zwierząt plejstoceńskich w utrzymaniu własnego ekosystemu. Jednocześnie można lepiej ocenić różnorodność genetyczną występującą w przeszłości i zwiększyć skuteczność działań związanych z ochroną wymierających gatunków (Fletcher, 2008).

Ciekawy przykład odtworzenia wymarłego podgatunku zebry stanowi kwaga (Equus quagga). Ostatnie zwierzę padło w ZOO w Amsterdamie w 1883 r., a na wolności zostało upolowane w Południowej Afryce ok. 1878 r. Kwaga była pierwszym wymarłym gatunkiem, dla którego podjęto analizę DNA. Przeprowadzone badania porównawcze mitochondrialnego DNA o wielkości 567 par zasad wskazały, że kwaga nie stanowi odrębnego gatunku, ale należy do bardzo zróżnicowanej grupy zebr stepowych Equus burchelli, od których oddzieliła się 120 000-290 000 lat temu (Leonard i wsp., 2005). W marcu 1987 r. Reinhold Rau zapoczątkował Projekt Kwaga, którego celem było odtworzenie kwagi przez selektywną hodowlę odpowiednio umaszczonych osobników zebry stepowej. W 2006 r. naukowcom udało się uzyskać trzecie i czwarte pokolenie zwierząt, które wyglądem bardzo przypominają wymarłą kwagę. Wielu badaczy uznaje podobieństwo koloru sierści za wystarczający dowód jej odtworzenia.

Gatunek badany w naszych laboratoriach – tur (*Bos primigenius* Bojanus, 1827) jest wymarłym gatunkiem ssaków z rzędu parzystokopytnych, kojarzonym z Polską. Z opisów w starych kronikach i zachowanych drzeworytów wynika, że był bardzo podobny do dużych ras bydła, jednak dostępny materiał wykopaliskowy jest niewielki. Badania archeologiczne i genetyczne wskazują, że współczesne bydło powstało w wyniku dwukrotnego udomowienia tura (Bos primigenius) w południowo-zachodniej Azji, prowadząc do bydła tauroidalnego (Bos taurus) i zebuidalnego (Bos indicus). Wskazywano również niezależne miejsca udomowienia w Afryce i wschodniej Azji, badania aDNA sugerują możliwą lokalną introgresję od dzikiego tura. Achilli i wsp. (2008) przeprowadzili sekwencjonowanie całego genomu mitochondrialnego współczesnego bydła, wskazując, że wymarłe tury w Europie okazjonalnie przekazywały mtDNA do udomowionego bydła

tauroidalnego, i sugerując pojedyncze udomowienie B. taurus na Bliskim Wschodzie w neolicie, 9-11 tys. lat temu.

Przodkowie tura pojawili się w Europie w epoce lodowcowej. Pierwotnie tur występował w kilku odmianach na obszarach leśnych Azji i Europy oraz na północy Afryki. W miarę rozwoju rolnictwa powierzchnia lasów kurczyła się, a wraz z nią środowisko życia tura. Tury zniknęły najpierw z Europy Zachodniej, w X wieku z Francji, między XI i XII wiekiem z Niemiec. W XIV wieku żyły już tylko na Mazowszu, a przywilej polowania na tury znajdował się jedynie w rękach książęcych. Właśnie z powodu powolnego wymierania tura, szczególnie w Europie Zachodniej, bardzo trudno jest uzyskać opis wyglądu tego zwierzęcia, które w dodatku często mylono z żubrem, jak wynika z ilustracji w książce Zygmunta Herbersteina wydanej w 1556 r.: Urus sum, polonis Tur, germanis Aurox: ignari Bisontis nomen dederant (Urus jestem, po polsku tur, po niemiecku aurox: nieuki zowią mnie bizontem). Na podstawie zachowanych nielicznych pełnych szkieletów można określić, że tur był zwierzęciem potężnym, długość tułowia z głową wynosiła ok. 3,2 m, długość ogona 1,4 m, wysokość w kłębie 1,9 m, a waga do 800 kg (ryc. 1). Występowała znaczna różnica między wielkością samców i samic. Tury posiadały charakterystyczną brunatnoczarną sierść, z jaśniejszą pręgą na grzbiecie, na czole były kędzierzawe. Rogi były długie, kręcone, do 80 cm długości, skierowane ostrzem na boki. Ruja wypadała we wrześniu, a na świat przychodziło od 1 do 2 młodych.

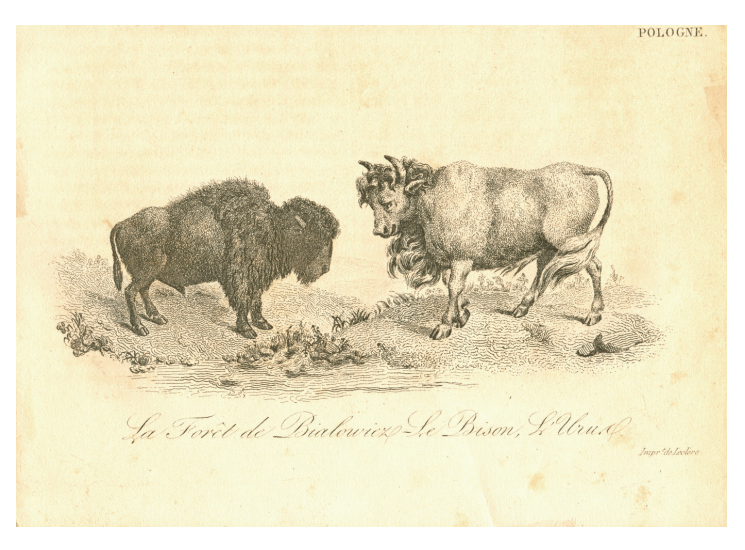

Ryc. 1. Ilustracja przedstawiająca żubra (z lewej) i tura (z prawej) z książki Leonarda Chodźko "La Pologne", Paryż, 1836-1837

W Polsce zdawano sobie sprawę z obniżania pogłowia tura i jako pierwszy w Europie i na świecie wprowadzono system ochrony zwierząt. Już w 1523 r. za panowania

Zygmunta II Augusta ogłoszono w Statucie Litewskim ochronę żubra, tura, bobra, sokoła i łabędzia. W 1578 r. Stefan Batory wydał dekret zakazujący używania włoków, bosaków i sieci o zbyt małych oczkach do połowu ryb. Wprowadzono również okres ochronny dla ryb odbywających tarło. Zygmunt III Waza wzmocnił swoimi przepisami statut ochronny tura w Puszczy Jaktorowskiej. Z dostępnych danych wynika, że w 1559 r. było ponad 50 osobników, w 1599 r. pozostały już tylko 24 zwierzęta, w 1602 r. zaledwie 1 krowa i 3 byki, w 1620 r. padł ostatni byk, a w 1627 r. ostatnia krowa. Pierwotnie przypuszczano, że przyczyną wyginięcia turów była choroba, którą zaraziły się od bydła wypasanego w pobliżu puszczy.

Pamięć o turze na terenach Polski jest bardzo żywa, w Jaktorowie, wsi w województwie mazowieckim, w powiecie grodziskim, nad rzeką Pisią Tuczną postawiono pomnik tura, głaz narzutowy o obwodzie 850 cm z napisem Tur – Bos primigenius Bojanus, przodek bydła domowego, przeżył na terenie rezerwatu Puszczy Jaktorowskiej do roku 1627. Rogi turów przedstawiają ogromną wartość, są bezcennymi skarbami kultury narodowej. Najsłynniejsze znajdują się w Wieliczce i Sztokholmie (ryc. 2).

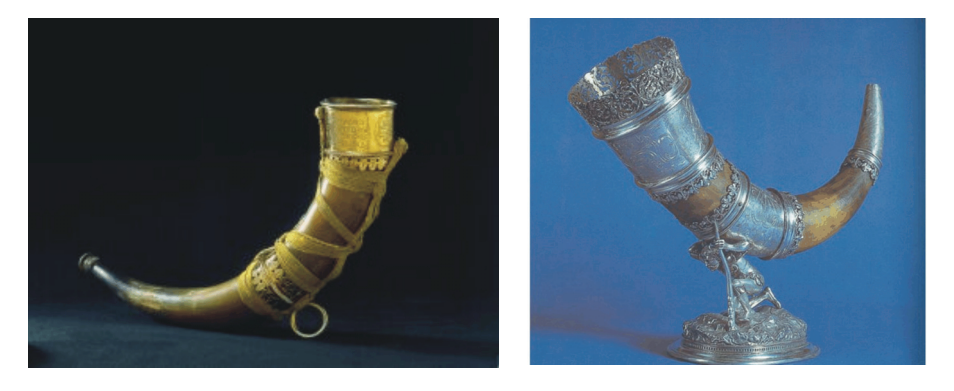

Ryc. 2. Róg tura ze zbrojowni królewskiej w Sztokholmie z napisem: "Róg turzy ostatniego turu z Puszczy Sochaczewskiej od wojewody rawskiego Stanisława Radziejowskiego na ten czas starosti sochaczewskiego r. 1620". Wykonany z rogu ostatniego byka z Puszczy Sochaczewskiej, własność króla Zygmunta III Wazy, zrabowany przez Szwedów w sierpniu 1655 r. po zdobyciu Warszawy. Róg Bractwa Kopaczy Wielickich. Turze rogi przedstawiają ogromną wartość, są bezcennymi skarbami kultury narodowej.

Turze rogi, wypełnione woskiem, wykorzystywane były jako lampy górnicze przez wielickich gwarków. Seweryn Boner, od 1523 r. żupnik, ofiaruje bractwu róg tura. Albert Dürer oprawia go w srebro w 1534 r. Róg skradziono pod koniec XIX wieku i sprzedano w antykwariacie w Wiedniu – zakupił go słynny bankier Rothschild, ale w testamencie zapisał przekazanie rogu prawowitemu właścicielowi – Kopalni Soli w Wieliczce, gdzie jest obecnie wystawiany.

Badania starożytnego DNA (ang. ancient DNA, aDNA) umożliwiają odbycie swoistej podróży w czasie i dlatego zachęcają wielu badaczy. Niestety, nie zawsze możliwe jest uzyskanie wiarygodnych, powtarzalnych wyników, a badania są trudniejsze od rutynowo wykonywanych. Analiza aDNA oferuje również unikatową możliwość poznania dawno wymarłych organizmów i gatunków, przyczyniając się do zrozumienia ewolucji i wielu procesów genetyki molekularnej (Pääbo i wsp., 2004).

Archeologia molekularna obejmuje analizę materiału biologicznego starszego niż 75 lat. Pierwsze badania aDNA zostały wykonane w latach 80. XX w. i dotyczyły mitochondrialnego DNA (mtDNA) wymarłej kwagi, zwierzęcia podobnego do zebry (Higuchi i wsp., 1984). Następnie analizom poddano jądrowy DNA liczącej 2400 lat mumii egipskiej (Pääbo, 1985). Uzyskanie DNA do badań stanowi bardzo istotny problem. Najczęściej wykorzystuje się do analiz materiały pochodzące z muzeów, znalezisk archeologicznych, pozostałości kości lub innych materiałów, z których można uzyskać DNA i określić jego sekwencję nukleotydową. Wydaje się, że świeżo wydobyte kości nadają się dużo lepiej do analiz, dzięki większej wydajności izolacji DNA niż materiał zgromadzony w muzeach. Pruvost i wsp. (2007) wskazali w badaniach nad turem, że nawet 6 razy więcej DNA można uzyskać ze świeżo wydobytych kości tura, w porównaniu z kośćmi poddanymi standardowym procedurom oczyszczania. Nasza wiedza o wymarłych gatunkach w dużym stopniu pochodzi z analiz filogenetycznych skamieniałości. Prawdopodobnie nigdy nie uda się analizować DNA z materiału starszego niż 130 000 lat. Podczas mineralizacji kości dochodzi do degradacji i modyfikacji chemicznej DNA, stąd badania aDNA stanowią wielkie wyzwanie metodologiczne i koncepcyjne dla paleogenetyków. Temperatura wydaje się być istotnym czynnikiem wpływającym na zachowanie DNA, ale biorą w tym udział także czynniki wpływające na reakcje chemiczne, jak pH, potencjał redukujący, utlenianie, promieniowanie, skład chemiczny kości i gleby oraz hydrologia. Wykazano, że kości są częściowo niszczone przez bakterie i grzyby i w tych miejscach z reguły rozpoczyna się mineralizacja. Standardowo stosowane oczyszczanie znalezisk i działanie środkami utrwalającymi może przyczyniać się do degradacji materiału genetycznego, z kolei przechowywanie kości bezpośrednio po ich wydobyciu w warunkach aseptycznych, ograniczających ryzyko zanieczyszczenia DNA pochodzącym od człowieka, żywności, zwierząt domowych i DNA środowiskowego znacznie sprzyja wydajności izolacji aDNA.

Po śmierci organizmu zachodzą w kościach różne procesy wpływające na zachowanie DNA, obejmujące rozkład przez bakterie, poprzez degradację chemiczną, głównie przez depurynację, aż do prawie całkowitej degradacji DNA. Degradację przyspiesza również autoklawowanie kości oraz ich konserwacja. Mycie kości tura wykopanych z osadów o wartości pH 7,5 wodą z kranu o pH 5,5 prowadzi do obniżenia pH do nieznanego poziomu. Ponadto obniżenie zawartości soli może zwiększyć szybkość degradacji

DNA, gdyż depurynacja jest 7-krotnie szybsza, kiedy stężenie NaCl obniża się z 0,1 M do zera. Ponadto mycie skamieniałych kości może usunąć większość rozpuszczalnego DNA, co w połączeniu z podwyższeniem temperatury w miejscach przechowywania przyspiesza degradację DNA w wydobytych kościach tura (Pruvost i wsp., 2007).

W momencie śmierci organizmu zaczynają przeważać nukleazy nad enzymami naprawy DNA, co prowadzi do szybkiej hydrolizy nici DNA. W pewnych warunkach, jak gwałtowne wysuszenie, zamrożenie i wysokie zasolenie, pewna część DNA pozostaje nienaruszona ze względu na brak aktywacji nukleaz. Działają jednak nadal promieniowanie, utlenianie, hydroliza, przyczyniając się do powstawania bardzo małych fragmentów DNA, stąd najwięcej badań prowadzi się raczej na mtDNA niż DNA jądrowym, ponieważ więcej kopii mtDNA sprzyja możliwości jego zachowania. Chemiczne zmiany fragmentów DNA stwarzają dodatkowe problemy, reakcja PCR jest często zatrzymywana w wyniku wbudowania nieodpowiedniej zasady podczas syntezy nici komplementarnej. Prowadzone są również badania z zastosowaniem oczyszczonych enzymów naprawczych wypełniających brakujące fragmenty DNA i łączących je do uzyskania oryginalnej sekwencji (Nicholls, 2005).

Większość tkanek wykorzystywanych podczas badania aDNA zawiera nie tylko DNA organizmu badanego, ale także DNA grzybów i bakterii. Tego typu zanieczyszczenia można wyeliminować poprzez zastosowanie w reakcji PCR starterów specyficznych gatunkowo. Najwięcej problemów stwarzają "zewnętrzne zanieczyszczenia", ponieważ niski poziom aDNA może być zdominowany przez niewielką ilość wysokiej jakości współczesnego DNA, występującego w laboratorium. Najwięcej problemów stwarza praca nad aDNA człowieka, ponieważ trudno jest odróżnić starożytny DNA człowieka od DNA człowieka współczesnego. Kości mają strukturę gąbczastą, za życia zawierają 8% powietrza, a po śmierci od 40 do 50%, stąd podczas mycia znalezionych kości istnieje wysokie ryzyko wniknięcia współczesnego DNA człowieka do wnętrza kości (Nicholls, 2005). Powyższe problemy mogą częściowo tłumaczyć, dlaczego badacze aDNA skupiają się na analizie wymarłych gatunków, jak niedźwiedź jaskiniowy, wilk tasmański czy tur. Te zwierzęta już nie istnieją, stąd występują dużo mniejsze szanse na zanieczyszczenie próbek współczesnym DNA.

Badania nad DNA tura zostały podjęte w Polsce z inicjatywy Polskiej Fundacji Odtworzenia Tura. Fundacja postawiła sobie za zadanie odtworzenie tura. Celem dodatkowym jest określenie pokrewieństwa ze współcześnie żyjącymi rasami bydła oraz przygotowanie zwierząt zawierających geny tura. Jak wiadomo z prac nad odtworzeniem tygrysa tasmańskiego, takie zadanie nie jest w pełni realne, jednak można powiedzieć, że pobudzenie dyskusji w mediach stanowi już bardzo duże osiągnięcie czy nawet wręcz "ożywienie" tura. Badanie aDNA związane jest z uzyskaniem materiału do badań. Ponieważ szczątki tura nie są uznawane za cenne znaleziska archeologiczne, nie są gromadzone i trudno jest uzyskać w pełni potwierdzone szczątki tura. Również część materiału dostępnego w muzeach nie nadaje się do badań, ze względu na konserwację klejami pochodzenia zwierzęcego. Najbardziej przydatnymi szczątkami tura, i zresztą najbardziej dostępnymi, są kości, zęby oraz możdżenie, na których osadzone były pochwy rogowe (ryc. 3). Do badań wybiera się fragment, który był jak najmniej narażony na kontakt ze środowiskiem wewnętrznym, np. fragment możdżenia uzyskany z wewnętrznej jego części lub wnętrze zęba. Do badań porównawczych wykorzystywana jest krew domowego i dzikiego bydła.

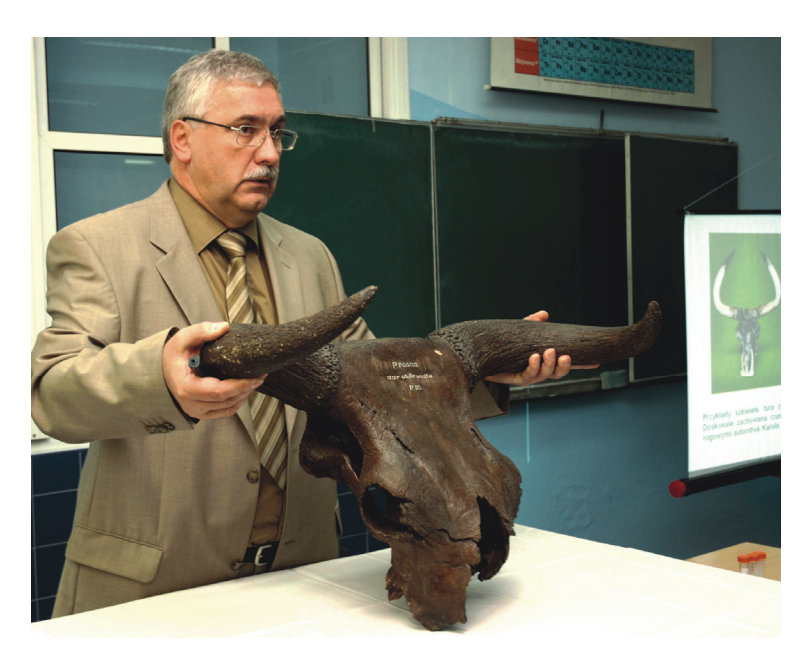

Ryc. 3. Czaszka tura ze zbiorów Katedry Anatomii Zwierząt Uniwersytetu Przyrodniczego w Poznaniu prezentowana przez prof. Słomskiego podczas uroczystości promocji książki Czy tur powróci do polskich lasów w Gimnazjum w Turku (Dzieduszycki i wsp., 2008)

Najważniejszy etap prac molekularnych stanowi wyizolowanie DNA. Dla ułatwienia ekstrakcji jak największej ilości dostępnego DNA, ważne jest zewnętrzne oczyszczenie próbki z zanieczyszczeń oraz jej rozdrobnienie. W przypadku zęba można uzyskać odwiert z jego wnętrza, a w przypadku możdżenia czy innych fragmentów kości, materiał rozbija się mechanicznie, a następnie rozciera w ciekłym azocie w warunkach sterylnych, aby nie wprowadzać dodatkowych zanieczyszczeń. Następnie bardzo ważny etap stanowi sama procedura izolacji, do której można wykorzystać dostępne komercyjnie zestawy, jak również zastosować metody tradycyjne izolacji, które w naszym laboratorium zaowocowały uzyskaniem wysokiej jakości preparatu aDNA (ryc. 4).

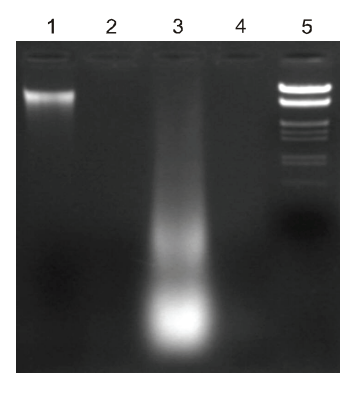

Ryc. 4. Preparat genomowego DNA. Tor 1, kontrola, genomowy DNA izolowany z wątroby bydła domowego; tor 2, genomowy DNA izolowany z możdżenia tura metodą wykorzystującą kolumienki; tor 3, genomowy DNA izolowany z możdżenia tura metodą własną (z zastosowaniem izotiocyjanianu guanidyny, GTC); tor 4, genomowy DNA izolowany z możdżenia tura metodą własną, oczyszczany na kolumienkach; tor 5, marker wielkości ( $\lambda$  DNA/*HindIII, Eco*RI). Standardowo stosowane metody izolacji DNA nie są przydatne do izolacji aDNA. Jakość DNA uzyskana ze szczątków tura jest dużo gorsza, wyraźnie widać degradację wysokocząsteczkowego DNA, ale nadal jest on obecny, chociaż występuje w niewielkiej ilości

Jednym z pierwszych etapów pracy z materiałem genetycznym jest określenie czystości i stężenia uzyskanych preparatów DNA. Podczas frakcjonowania preparatów kwasów nukleinowych w żelu agarozowym można określić ilość i jakość na transiluminatorze emitującym światło o długości 312 nm. Jeżeli w porównaniu z markerem wielkości DNA migruje w postaci zwartego prążka o wielkości ponad 50 kpz, bez widocznych smug oznacza, że DNA jest wysokocząsteczkowy. W naszym przypadku uzyskaliśmy preparaty dla możdżenia w postaci widocznych smug.

Stężenie DNA można określić poprzez pomiar absorpcji światła UV, wykonuje się widmo w zakresie 200-350 nm. Preparaty DNA uzyskane dla kontroli z krwi bantengów wykazują prawidłowy przebieg widma DNA oraz wysoki stopień oczyszczenia. W przypadku DNA uzyskiwanego z materiału kopalnego obserwowana jest degradacja DNA oraz obecność licznych zanieczyszczeń, zachowany jest jednak charakterystyczny kształt widma, z prawidłowymi przewężeniami, ale silnie spłaszczony.

Kolejny etap pracy z aDNA stanowi zabezpieczenie wyjściowej próbki DNA dla dalszych analiz wszystkich genów danego organizmu. Metoda amplifikacji całego genomu (ang. whole genome amplification, WGA) umożliwia reprezentatywne namnożenie całego genomu. Obecnie stosowane są dwie różne metody – metoda oparta o PCR i amplifikacja izotermiczna. Uzyskać można kilka mikrogramów DNA, startując z 1 ng aDNA, co jest szczególnie ważne w badaniach tego rodzaju DNA. W celu powielenia uzyskanego materiału do dalszych badań i identyfikacji genów tura przeprowadzono klonowanie

DNA. Produkt reakcji amplifikacji całego genomu (WGA) klonowano do wektora plazmidowego pGEM-T Easy (Promega). Po transformacji z wybranych, rekombinowanych klonów bakteryjnych izolowano DNA plazmidowy metodą lizy alkalicznej. W celu potwierdzenia rekombinacji na matrycy wyizolowanego z kolonii bakteryjnych plazmidowego DNA amplifikowano metodą PCR fragmenty DNA tura za pomocą starterów M13F i M13R, specyficznych dla regionu flankującego miejsce klonowania (ryc. 5).

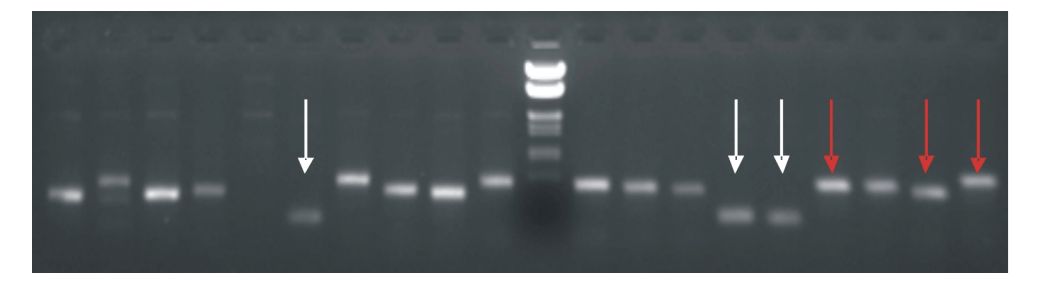

Ryc. 5. Elektroforeza w 1,5% żelu agarozowym produktów reakcji PCR, wykonanej na rekombinowanych plazmidach. Strzałką czerwoną zaznaczono niektóre produkty PCR, których wielkość sugeruje insert DNA pochodzący od tura. Dla porównania strzałką białą zaznaczono przykładowe produkty PCR, których wielkość wyklucza obecność DNA tura

Kluczowym, finalnym etapem badań aDNA jest poznanie jego sekwencji nukleotydowej. Sekwencjonowanie DNA pozwala na określenie kolejności nukleotydów w DNA, a tym samym na poznanie struktury genów. Fragmenty DNA tura uzyskane w poprzednich badaniach poprzez izolację DNA, namnażanie całego genomu tura metodą WGA oraz klonowane w wektorze pGEM-T Easy zostały przeznaczone do sekwencjonowania metodą enzymatyczną Sangera. Wybrane kolonie bakteryjne, w których wykryto obecność rekombinowanego DNA, przenoszono do probówek zawierających 5 ml pożywki LB i hodowano przez noc w temp. 37°C w inkubatorze z funkcją wytrząsania, w obecności antybiotyku ampicyliny (100 μg/ml). Po całonocnej inkubacji bakterie zbierano przez wirowanie w 4000× g przez 5 minut. Następnie z komórek bakterii izolowano rekombinowany plazmidowy DNA metodą wykorzystującą kolumienki zawierające złoże specyficznie wiążące plazmidowy DNA. Preparaty plazmidowego DNA stanowiły matrycę, którą wykorzystano do określenia kolejności nukleotydów genomowego DNA tura. Określenie sekwencji nukleotydów DNA umożliwia poznanie struktury i funkcji genów, wykrycie sekwencji regulatorowych, jak również umożliwia porównanie sekwencji DNA turów ze współcześnie żyjącym bydłem (ryc. 6). Uzyskane sekwencje umożliwiają przeprowadzenie dalszych badań, między innymi określenie podobieństwa (homologii) ze współczesnym bydłem oraz ustalenie ewentualnych przyczyn wyginięcia turów.

190 200 200 201 220 230 240 240 250 260 270 270 280<br>דכדאדאוכסופוסופואוסופיאוס ביותר די המשפט ביותר ביותר ביותר ביותר ביותר ביותר ביותר ביותר ביותר ביותר ביותר ביו GTGTTTGGTGACGTAATTGCAGCGTATAATATCTGGAGTATGGGGTAAAGA CCACGAAGTTGTTCTGTCTATACCGGCAGAAGGCACTGCGATTATGGGCTA CAGTGTACACAACATGAGCTGCGTGAAGCCAGACGCCAGCCGTCCTTCGTA TCGCGGACAGGAGTTACTGCTTGTCTGGAGATCATGAAGACTCGGAAGCGA ACAGCCCGATGCACGTGTCGCATTAATAATATGACGCTGGAATTCGGTTAT TTAAATATAACACAACCA

Ryc. 6. Sekwencjonowanie klonu 1 uzyskanego poprzez wklonowanie fragmentu DNA tura do wektora pGEM-T Easy. Sekwencjonowanie prowadzono z zastosowaniem uniwersalnego startera sekwencyjnego dla faga M13. W wyniku analizy odczytano sekwencję o długości 273 par zasad. Powyżej przedstawiono fragment sekwencjonowanego DNA w postaci graficznej, poniżej całkowitą odczytaną sekwencję. Do chwili obecnej odczytano ponad 100 fragmentów DNA tura

Praca z materiałem pochodzącym z wykopalisk wymaga szeregu zabezpieczeń przed zanieczyszczeniem próbki współczesnym DNA. Szczególnie trudno jest uchronić się przed zanieczyszczeniem DNA operatora. Najczęściej badaną cząsteczką jest mtDNA, ponieważ jest stosunkowo małą cząsteczką, co zmniejsza ryzyko jej modyfikacji w procesach hydrolizy i utleniania. Ponadto występuje w każdej komórce organizmu w wielu kopiach, dzięki czemu łatwiej ją pozyskać do badań niż DNA jądrowy. Starożytny materiał genetyczny można wyizolować tymi samymi metodami, które stosuje się do izolacji DNA współczesnego. Zastosowanie tzw. reakcji "nested-PCR", ze starterami wewnętrznymi, zwiększa wydajność i specyfikę reakcji PCR. W badaniach próbek pochodzących z materiału wykopaliskowego zalecane jest klonowanie fragmentów DNA i pełne ich sekwencjonowanie z obydwu końców.

Badania nad odtworzeniem tura, zapoczątkowane przez Polską Fundację Odtworzenia Tura, w krótkim okresie, trwającym zaledwie rok, zaowocowały już wieloma wynikami (Dzieduszycki i wsp., 2008, Słomski i wsp., 2008). Jednym z głównych osiągnięć jest pobudzenie szerokiej dyskusji o turze i w tym sensie tur już ożył. Zwrócona została uwaga na konieczność ochrony zwierząt wolno żyjących i ogromne trudności z poznawaniem gatunków wymarłych. Z badań DNA dowiemy się wkrótce o najbliższych krewnych tura.

## **Literatura**

[1] Achilli A., Olivieri A., Pellecchia M. et al. *Mitochondrial genomes of extinct aurochs survive* in domestic cattle. "Curr Biol." 18, R157-158, 2008.

- [2] Dzieduszycki A.M., Słomski R., Ryba M.S. Czy tur powróci do polskich lasów? Red. A.M. Dzieduszycki, M.S. Ryba, R. Słomski, "Bibliotheca Thurcoviana", Turek, 1-135, 2008.
- [3] Fletcher A.L. *Bring 'Em back alive: Taming the Tasmanian tiger cloning project.* "Technology in Society" 2008; 30: 194-201.
- [4] Higuchi R., Bowman B., Freiberger M. et al. DNA sequences from the quagga, an extinct member of the horse family. "Nature" 312, 282-284, 1984.
- [5] Leonard J.A., Wayne R.K., Cooper A. Population genetics of ice age brown bears. "Proceedings of the National Academy of Sciences of the United States of America". 97, 1651- 1654, 2000.
- [6] Nicholls H. Ancient DNA comes of age. "PLoS Biol 3", e56, 2005
- [7] Pääbo S. Molecular cloning of ancient Egyptian mummy DNA, Nature 314, 644-645, 1985
- [8] Pääbo S., Poinar H., Serre D. et al. Genetic analyses from ancient DNA. "Ann. Rev. Genet." 38, 645-79, 2004
- [9] Pask A.J., Behringer R.R., Renfree M.B. *Resurrection of DNA function in vivo from an* extinct genome. "PLoS ONE.3", e2240, 2008
- [10] Pruvost M., Schwarz R., Correia V.B. et al. Freshly excavated fossil bones are best for amplification of ancient DNA. "PNAS" 104, 739-744, 2007.
- [11]Słomski R., Dzieduszycki A.M., Lipiński D. et al. Analiza starożytnego DNA. [W:] Od genomu tura po ksenotransplantacje. Red. Z. Smorąg, R. Słomski, J.A. Modliński, Ośrodek Wydawnictw Naukowych, Poznań, 53-62, 2008.

Praca była finansowana w ramach Sieci Naukowej Biotechnologia Rozrodu.

## **Aurochs DNA analysis (Bos primigenius)**

Aurochs (Bos primigenius) was a unique species lasting through Pleistocene and Holocene for about two million years. The aurochs was one of the largest animals ever to inhabit Europe. The longest the species survived in the very Central Europe (presently Poland), where in spite of being taken under quite modern protection the last aged cow died in the year 1627. The most often brought up reason for dying out of the Aurochs is hunting and pouching. Another belief is, that growing agriculture pushed them away further from human sites. The study of the ancient DNA is quite a challenge. Although more and more research centers undertake the task, there is still little knowledge on this matter. First step of analysis is finding of certified aurochs bones or teeth and isolation of DNA. That was the most important step, followed by cloning of aurochs DNA in bacterial system for further analysis encompassing DNA sequencing and comparison with the existing bovine database in search for any similarities and specific genes. Some of the results have been already published. Studies of aurochs help also understanding history of species, its relation to other species and perhaps will help preventing extinction of other animals.

**Key words:** aurochs, extinction, ancient DNA, DNA sequencing